## Construction CPM Conference

# Performing a Critical Path Analysis

Presented by

Jonathan Japka, PMP

Japka Management

Moorestown NJ

Jonathan\_Japka@Japka.us

# **Critical Path - Agenda**

- Introduction
- Roles
- Definitions
- Analysis Methods
- Preparation
- Analysis with Primavera P6
- Avoiding Pit Falls
- Bonus: Color Coding Bars
- Questions

## Jonathan Japka, PMP

- 16 years as independent consultant (2004 to present)
  - ➤ Consigli, AstraZeneca, Lockheed Martin, Amtrak, Merck
  - 2008 Primavera Excellence Award
     Amtrak Engineering lead designer
- 14 years with Primavera Systems PAR (1990 to 2004)
  - > ETRAC in Cherry Hill NJ
  - > Certified Instructor and Implementation Specialist
- Villanova Univ. Instructor (1998 to 2009)
  - PMP Foundations Class Time and Cost Sections
- PMP Certification since 1996
- Rutgers College of Engineering
  - > BS Civil Engineering
  - Specialization in Construction Management

# Start with a joke . .

# Start with a joke . .

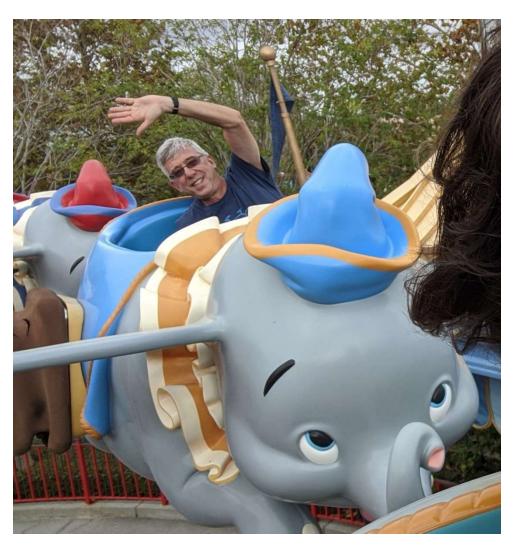

Jonathan Japka, PMP

#### **Critical Path Roles**

#### Scheduler

- > Perform Critical Path Analysis
- Present Critical Path Report
- > Narrative

#### Project Management

- > Consumer of Scheduler work
- **➤ Are We Meeting Key Milestones?**
- ➤ What's Driving the Milestones?
- Use to make decisions !!!

## **Critical Path Goals**

# Use Report and Narrative to make decisions!

Story must be <u>clear and concise!</u>

## Milestone Management

- Pick Key Milestones
- Monitor those Milestones

## Milestone Management

- Pick Key Milestones
- Monitor those Milestones
- Critical Path(s)
  - > Drives Milestones

## **Critical Paths to a Milestone**

| ctivity ID | PATH   | RESP    | Activity Name                                                  | Total<br>Dur | Rem<br>Dur | Start<br>A=Actual | Finish<br>A=Actual | Total<br>Float | ^ | 2 | Jan | Feb | M        |
|------------|--------|---------|----------------------------------------------------------------|--------------|------------|-------------------|--------------------|----------------|---|---|-----|-----|----------|
| - Critica  | l Path |         |                                                                |              |            |                   |                    | -              | ľ |   |     |     |          |
| ■ A5400    | 1      | DRY     | LEVEL 01 - SERVERY - Wall - Sheetrock / Tape / Sand - clos     | 53           | 2          | 25-0ct-19 A       | 10-Jan-20          | 0              |   |   |     | 1   |          |
| ■ A5410    | 1      | PAIN    | LEVEL 01 - SERVERY - Paint                                     | 3            | 3          | 13-Jan-20         | 15-Jan-20          | 0              |   |   | T - |     |          |
| ■ A5420    | 1      | ACT     | LEVEL 01 - SERVERY - Ceiling Grid                              | 5            | 5          | 14-Jan-20         | 20-Jan-20          | 0              |   |   |     |     |          |
| ■ A5440    | 1      | HVAC    | LEVEL 01 - SERVERY - Overhead GRD                              | 5            | 5          | 21-Jan-20         | 27-Jan-20          | 0              |   |   |     |     |          |
| — A5470    | 1      | INSP    | LEVEL 01 - SERVERY - Overhead Inspection                       | 1            | 1          | 28-Jan-20         | 28-Jan-20          | 0              |   |   |     |     |          |
| — A5480    | 1      | ACT     | LEVEL 01 - SERVERY - Drop in ACT                               | 1            | 1          | 29-Jan-20         | 29-Jan-20          | 0              |   |   |     |     |          |
| — A5490    | 1      | TILE    | LEVEL 01 - SERVERY - Tile Flooring                             | 9            | 9          | 30-Jan-20         | 11-Feb-20          | 0              |   |   | 1 : |     | 1        |
| ■ A5600    | 1      | TILE    | LEVEL 01 - CAFETERIA - Tile Flooring                           | 9            | 9          | 12-Feb-20         | 25-Feb-20          | 0              |   |   |     | 1   |          |
| ■ A5610    | 1      | MILL    | LEVEL 01 - CAFETERIA - Millwork                                | 5            | 5          | 20-Feb-20         | 26-Feb-20          | 0              |   |   |     | 1   | • 1      |
| ■ A5620    | 1      | CC      | LEVEL 01 - CAFETERIA - Punchlist / Clean-Up                    | 5            | 5          | 27-Feb-20         | 04-Mar-20          | 0              |   |   |     | -   |          |
| — A5170    | 1      | CC      | LEVEL 01 - Commissioning ( HVAC, Elec, Data ) ** to be replace | 5            | 5          | 27-Feb-20         | 04-Mar-20          | 0              |   |   |     |     |          |
| A4900      | 1      | CC      | LEVEL 01 - Test Life Safety Systems                            | 3            | 3          | 02-Mar-20         | 04-Mar-20          | 0              |   |   |     |     | 1        |
| ■ A4910    | 1      | CC      | LEVEL 01 - Certificate of Occupancy Walk-thru                  | 1            | 1          | 05-Mar-20         | 05-Mar-20          | 0              |   |   |     |     |          |
| ■ MS-910   | 1      | CC      | Substantial Complete Contract (2/13/2020) New 3/5/2020         | 0            | 0          |                   | 05-Mar-20*         | 0              |   |   |     |     | <b>⊗</b> |
| ■ MS-190   | 1      | CC      | LEVEL 01 - Substantial Complete                                | 0            | 0          |                   | 05-Mar-20          | 0              |   |   |     | 1   | 1        |
| - Path 2   |        |         |                                                                |              |            |                   |                    |                |   |   |     |     |          |
| ■ N20-100  | 2      |         | RFI 182 - Ceiling Detals - Submitted / Responce Received       | 6            | 3          | 06-Jan-20 A       | 13-Jan-20          | 0              |   | 1 |     |     |          |
| ■ N20-101  | 2      | FRAM    | LEVEL 01 - RM 143 - RFI 182 Soffit Work                        | 6            | 3          | 07-Jan-20 A       | 14-Jan-20          | 0              |   |   |     |     |          |
| ■ A5030    | 2      | ACT     | LEVEL 01 - OPEN and TRAINING - Ceiling Grid                    | 10           | 10         | 15-Jan-20         | 28-Jan-20          | 0              |   |   |     |     |          |
| ■ A5000    | 2      | HVAC    | LEVEL 01 - OPEN and TRAINING - Overhead GRD                    | 8            | 8          | 24-Jan-20         | 04-Feb-20          | 0              |   |   | _   | :   |          |
| — A5060    | 2      | ACT     | LEVEL 01 - OPEN and TRAINING - Drop in ACT                     | 5            | 5          | 30-Jan-20         | 05-Feb-20          | 0              |   |   |     |     |          |
| — A5040    | 2      | FLR     | LEVEL 01 - OPEN and TRAINING - Carpet Tile                     | 8            | 8          | 06-Feb-20         | 18-Feb-20          | 0              |   |   |     |     |          |
| — A5140    | 2      | GS.ARCH | LEVEL 01 - OPEN and TRAINING - Create Punchlist ( Arch W       | 1            | 1          | 19-Feb-20         | 19-Feb-20          | 0              |   |   |     |     |          |
| ■ MS-150   | 2      | GS.FURN | LEVEL 01 - OPEN and TRAINING - Ready for FFE                   | 0            | 0          |                   | 19-Feb-20          | 0              |   |   |     |     |          |
| ■ A5120    | 2      | GS.FURN | LEVEL 01 - OPEN - FFE - Furniture - Install                    | 10           | 10         | 20-Feb-20         | 04-Mar-20          | 0              |   |   |     | _   |          |
| ■ A4990    | 2      | ELEC    | LEVEL 01 - OPEN - FFE - Furniture - ELEC - Connect Whips       | 10           | 10         | 21-Feb-20         | 05-Mar-20          | 0              |   |   |     | _   |          |
| ■ A9500    | 2      | GS.FM   | LEVEL 01 - FLOOR - ARCH and FM Sign-Off                        | 0            | 0          |                   | 05-Mar-20          | 0              |   |   |     |     |          |
| - Path 3   |        |         |                                                                |              |            |                   |                    |                |   |   |     |     |          |
| ■ A7320    | 3      | GLAS    | LEVEL 01 - OFFICES / CONF CENTR - Demountable - Install        | 5            | 2          | 06-Jan-20 A       | 10-Jan-20          | 0              |   |   |     | :   |          |
| ■ A7310    | 3      | GLAS    | LEVEL 01 - OFFICES / CONF CENTR - Demountable - Feild N        | 15           | 15         | 13-Jan-20         | 31-Jan-20          | 0              |   |   |     |     |          |
| ■ A5150    | 3      | GLAS    | LEVEL 01 - OFFICES / CONF CENTR - Demountable - Install        | 5            | 5          | 03-Feb-20         | 07-Feb-20          | 0              |   |   |     |     |          |
| ■ A8560    | 3      |         | LEVEL 01 - OFFICES / CONF CENTR - Create Punchlist ( Arc       | 2            | 2          | 10-Feb-20         | 11-Feb-20          | 0              |   |   |     |     | 1        |

#### **Definitions**

#### Critical Path Method

- Creating a logical network of activities
- > Assigning durations to each activity.
- ➤ Flowing the network to calculate; Early dates, Late dates, and total float.

#### Total Float

- > The difference between the late date minus the early date.
- Amount of time a single task can be delayed without delaying project completion

### **Definitions**

#### Critical Path

- ➤ Path of activities with lowest float and determines the project completion date.
- Longest path of activities through a project

#### Wikipedia definition

- ➤ Is the sequence of project network activities which add up to the longest overall duration, regardless if that longest duration has float or not.
- ➤ This determines the shortest time possible to complete the project.
- > There can be 'total float' (unused time) within the critical path

## **Critical Path Analysis**

#### **Process of Identifying the Critical Path**

- Two basic methods
- Lowest Float
  - Sort Activities by Total Float
  - Simple straight forward
  - > Does not work with multiple calendars
  - Commingles Parallel Paths
- Longest Path
  - > Follow Driving Predecessor
  - **>** Only Top path

- Lowest Float Method
  - > Float is Calendar Dependent
  - Does not work with multiple calendars

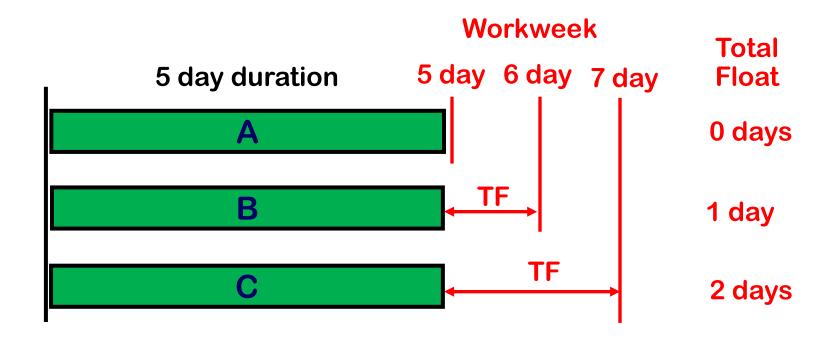

## **Critical Path by Longest Path**

- Identifying Longest Path
  - > From the predecessor window
  - > Find activity with latest finish
  - "Driving" Predecessor

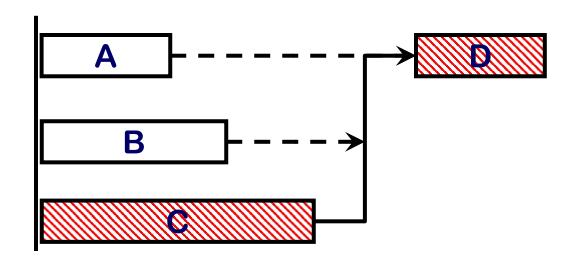

- Clean up all open ends
  - > Activities without predecessor
  - > Activities without successor
- Find with
  - > Report, Filter, and/or Column
- Warning!!
  - Activities with just a Start-to-Start successor are open ends
  - > Add a Finish-to-Start and/or Finish-to-Finish
  - Hard to find, export relationships to Excel

- Remove "Start On" and "Finish-On" Constraints
  - > Activities have zero float no matter what
  - Violates logic
- Use Retained Logic schedule option
  - Progress override creates open ends
- Uncheck "Make open ends critical"
- Clean up Out-of-Sequence errors
  - > Find with Schedule "Log" Report
  - Driving predecessor can go "through" a completed activity and then hard to find

What is an Out-of-Sequence Error?

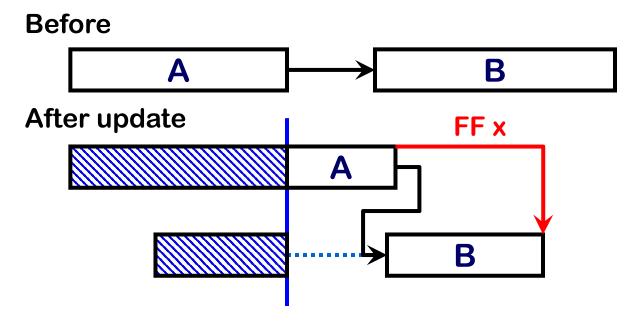

- Remedy
  - > Remove logic tie just wrong, or
  - **➤** Replace with a Finish-to-Finish

- Follow Good Scheduling Practice
  - Do not use FS with a Lag
  - **→** Do not use FS with Negative Lag

Log report (Error report )

```
SchedLog.txt - Notepad
File Edit Format View Help
Warnings:
        Activities without predecessors....
                Project:
                                CPM16C-03
                                                 Activity:
                                                                 A5160
                                                                          Project Award
                Project:
                                CPM16C-03
                                                 Activity:
                                                                 A5170 Construction Start
                                CPM16C-03
                Project:
                                                                  BD-C-5112
                                                                                  Equipment Delivered to Site
                                                 Activity:
        Activities without successors.....
                                                                          SAT/Commissioning Complete
                Project:
                                CPM16C-03
                                                 Activity:
                                                                  A5200
                Project:
                                                                          Submit / Owner Approve Steel Submittals -
                                CPM16C-03
                                                 Activity:
                                                                  A5310
                Project:
                                CPM16C-03
                                                 Activity:
                                                                 A5750
                                                                          Form/Pour Curbs
                                                                                  Equipment Delivered to Site
                Project:
                                CPM16C-03
                                                 Activity:
                                                                  BD-C-5112
                Project:
                                CPM16C-03
                                                 Activity:
                                                                  BD-C-5179
                                                                                  Temporary Power
                                                                                  Temporary Wall Removal
                Project:
                                CPM16C-03
                                                 Activity:
                                                                  BD-C-5195
                Project:
                                CPM16C-03
                                                 Activity:
                                                                  BD-C-5365
                                                                                  Install and Test HEPA filters
                Project:
                                CPM16C-03
                                                 Activity:
                                                                  BD-C-5465
                                                                                  Install Wall Protection
        Out-of-sequence activities.....
                                CPM16C-03
                                                                  A5890 Procure Anchor Bolts
                Project:
                                                 Activity:
                                                                                  Wall and Airlock Demo
                Project:
                                CPM16C-03
                                                 Activity:
                                                                  BD-C-5067
                                                                                  Electrical Relocation/ Demolition
                Project:
                                CPM16C-03
                                                 Activity:
                                                                  BD-C-5169
```

# Let's go ....

- First Method
  - > Lowest Float
- Isolate Activities with a Filter
  - > Hide Completed Activities
  - > Hide Level of Effort
  - **→ Hide WBS / Summary Activity**
- Group by Total Float

# Let's go ....

- Second Method
  - > Longest Path
- Isolate Activities with a Filter
  - **>** Longest Path = Yes
  - > Hide Level of Effort
  - **→ Hide WBS / Summary Activity**
- Group by Longest Path

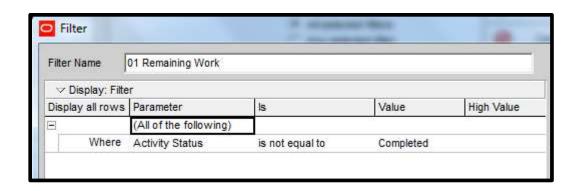

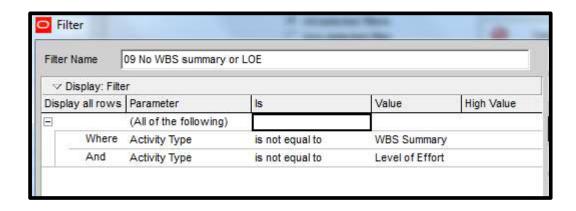

| ivity ID  | PATH   | RESP     | Activity Name                                          | Level | Remaining | Start       | Finish     | Total | _ | 15    | 1       | 2016  |         |   |
|-----------|--------|----------|--------------------------------------------------------|-------|-----------|-------------|------------|-------|---|-------|---------|-------|---------|---|
|           |        |          |                                                        |       | Duration  |             | *          | Float |   | JASON | D J F M | AMJJA | SON     | D |
| Total Flo | oat: 0 |          |                                                        |       |           |             |            |       |   |       |         |       |         |   |
| A3280     | 1      | Krieg    | CITY - SDP Planning Commision Recommend                |       | 34        | 21-Jul-15 A | 25-Sep-15  | 0     |   | -     |         |       |         |   |
| ■ A3290   | 1      | Krieg    | CITY - SDP City Council Final Approval Process         |       | 23        | 28-Sep-15   | 28-Oct-15  | 0     |   | T-    |         |       |         |   |
| A1250     | 1      | Krieg    | CITY - SDP Site Schematic Plan APRROVAL (goal 10/5/15) | L.2   | 0         |             | 28-0 ct-15 | 0     |   |       |         |       |         |   |
| A1280     | 1      | Desman   | CITY - FSP - Draft Prepare and Submitt                 |       | 7         | 29-0ct-15   | 06-Nov-15  | 0     |   |       |         |       |         |   |
| A3300     | 1      | Desman   | CITY - FSP - Draft Review by City                      |       | 10        | 09-Nov-15   | 20-Nov-15  | 0     |   |       |         |       |         | - |
| ■ B1200   | 1      | Desman   | CITY - FSP - Draft Incorp Comments                     |       | 10        | 23-Nov-15   | 08-Dec-15  | 0     |   |       |         |       |         |   |
| A3310     | 1      | Desman   | CITY - FSP - Submit FSP to City                        | L.3   | 0         |             | 08-Dec-15  | 0     |   |       |         |       |         |   |
| ■ B1210   | 1      | CITY     | CITY - FSP - City Initial Review                       |       | 10        | 09-Dec-15   | 22-Dec-15  | 0     |   |       |         |       |         | - |
| A1240     | 1      | CITY     | CITY - FSP - Planning Commision Review                 |       | 5         | 23-Dec-15   | 31-Dec-15  | 0     |   |       |         |       |         |   |
| ■ A1260   | 1      | CITY     | CITY - FSP - APPROVED                                  | L.2   | 0         |             | 31-Dec-15  | 0     |   |       |         |       | 11111   | - |
| ■ B1340   | 1      | Desman   | CITY - Building Permit - Draft Prepare and submit      |       | 5         | 28-Dec-15   | 04-Jan-16  | 0     |   |       | III     |       |         | - |
| A1590     | 1      | Desman   | CITY - Building Permit - Draft Ciity Review            |       | 3         | 05-Jan-16   | 07-Jan-16  | 0     |   |       | 1       |       |         |   |
| ■ B1330   | 1      | Desman   | CITY - Building Permit - Draft Incorporate Comments    |       | 5         | 08-Jan-16   | 14-Jan-16  | 0     |   |       | •       |       |         |   |
| A1520     | 1      | Desman   | CITY - Building Permit - Submit Permit Package         | L.3   | 0         |             | 14-Jan-16  | 0     |   |       | •       |       |         | - |
| A2410     | 1      | CITY     | CITY - Building Permit - Review and Approve            |       | 41        | 15-Jan-16   | 14-Mar-16  | 0     |   |       |         |       |         | - |
| A1530     | 1      | CITY     | CITY - Building Permit - APPROVED                      | L.2   | 0         |             | 14-Mar-16  | 0     |   |       |         |       |         |   |
| A1550     | 1      | Donley's | CONSTR - Site Prep / Foundations                       |       | 60        | 15-Mar-16   | 07-Jun-16  | 0     |   |       |         |       |         |   |
| A1570     | 1      | Donley's | CONSTR - Deck Erection                                 |       | 80        | 08-Jun-16   | 29-Sep-16  | 0     |   |       | 1117    |       |         |   |
| A3340     | 1      | Donley's | CONSTR - Deck Final Details                            |       | 80        | 30-Sep-16   | 19-Jan-17  | 0     |   |       |         |       |         | L |
| A1560     | 1      | СМ       | GARAGE C - COMPLETE ( goal 12/31/2016)                 | L.2   | 0         |             | 19-Jan-17  | 0     |   |       |         |       |         | Г |
| ■ A3010   |        | Donley's | CONSTR - Contingency                                   |       | 0         | 20-Jan-17   | 20-Jan-17  | 0     |   |       |         |       |         | - |
| Total Flo | oat: 1 |          |                                                        |       |           |             |            |       |   |       |         |       |         | 1 |
| ■ B1240   |        | Desman   | CITY - SITE Permit - Draft Prepare and submit          |       | 5         | 28-Dec-15   | 04-Jan-16  | 1     |   |       |         |       |         |   |
| ■ B1250   |        | Desman   | CITY - SITE Permit - Draft Ciity Review                | 10    | 3         | 05-Jan-16   | 07-Jan-16  | 1     |   |       | 1       |       |         |   |
| ■ B1260   |        | Desman   | CITY - SITE Permit - Draft Incorporate Comments        |       | 5         | 08-Jan-16   | 14-Jan-16  | 1     |   | 10000 | T T     |       | 1-1-1-1 | - |
| ■ B1270   |        | Desman   | CITY - SITE Permit - Submit Permit Package             | L.3   | 0         |             | 14-Jan-16  | 1     |   |       |         |       |         |   |
| ■ B1280   |        | CITY     | CITY - SITE Permit - Review and Approve                |       | 20        | 15Jan-16    | 11-Feb-16  | 1     |   |       |         |       |         |   |
| ■ A1540   |        | Donley's | CONSTR - START                                         | L.2   | 0         |             | 11-Feb-16  | 1     |   |       | □<br>♦  |       |         |   |
| ■ B1290   |        | CITY     | CITY - SITE Permit - APPROVED                          | L.2   | 0         |             | 11-Feb-16  | 1     |   |       |         |       |         | - |
| ■ A2390   |        | Donley's | CONSTR - Excavations                                   |       | 20        | 12-Feb-16   | 11-Mar-16  | 1     |   | Timi  | -   •   |       | 1-1-1-1 |   |

#### Weakness: Multiple Paths Commingled

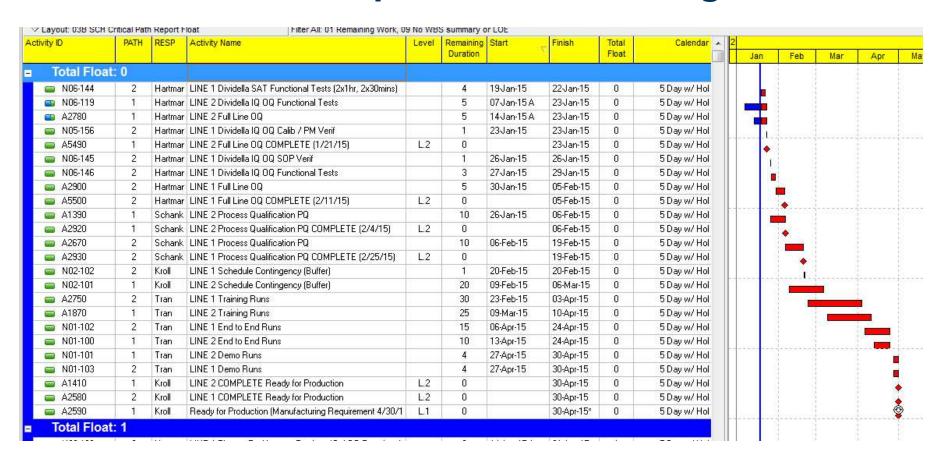

#### Weakness: Multiple Calendars

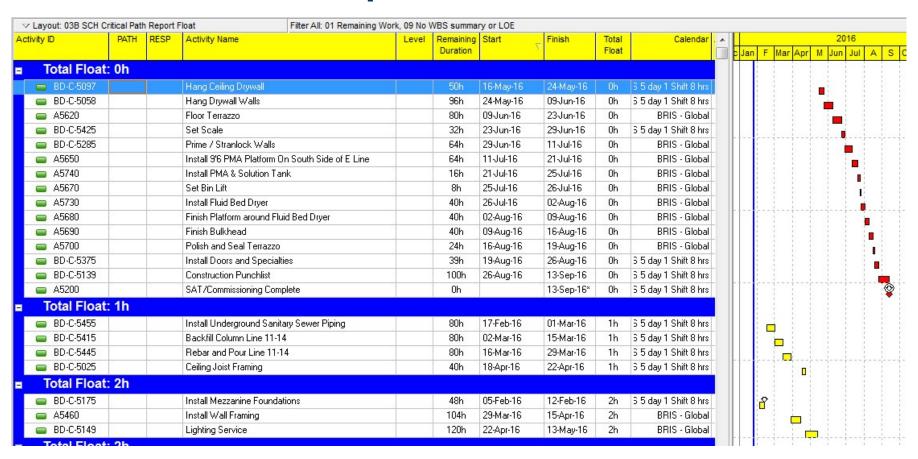

# **Driving Predecessor**

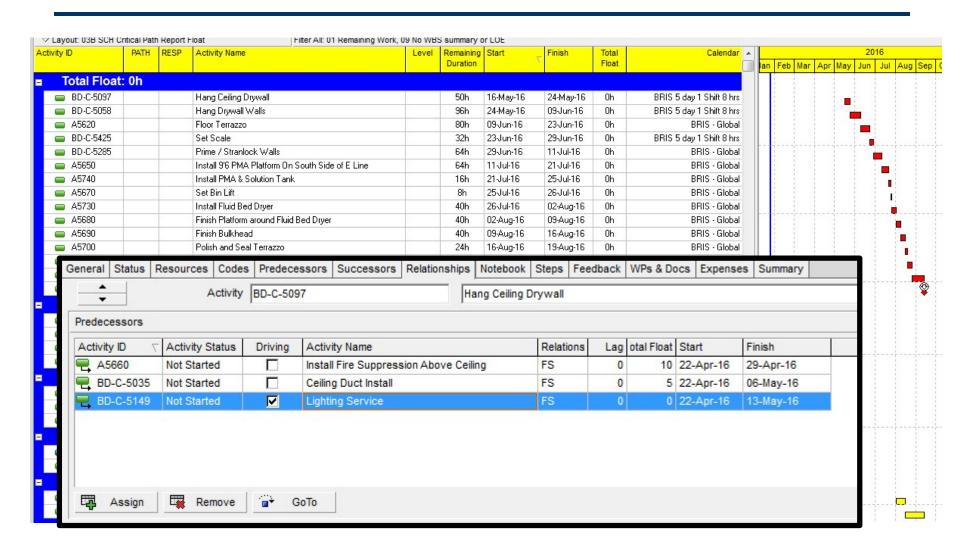

## **Critical Path by Longest Path**

## Filter on Longest Path (P6 global filter)

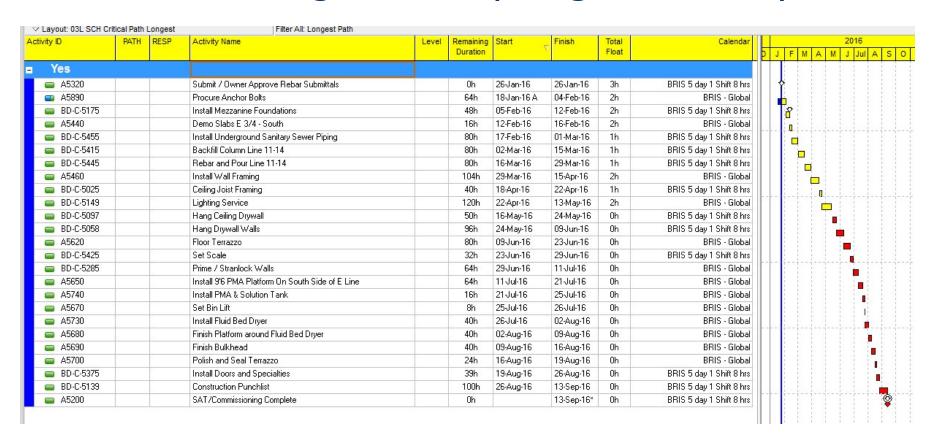

## **Critical Path by Longest Path**

#### Does not always work

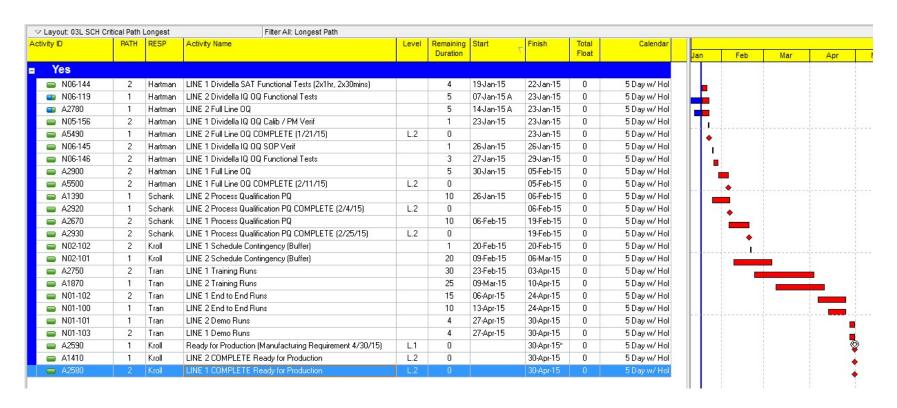

## **P6 Multiple Path Tool**

From the Schedule window; Options, Advance

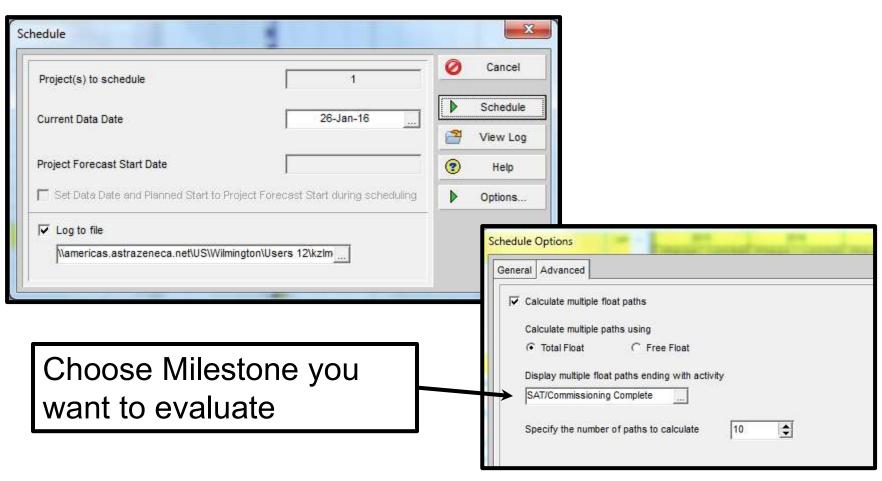

# **P6 Multiple Path Tool**

Populates field called Float Path

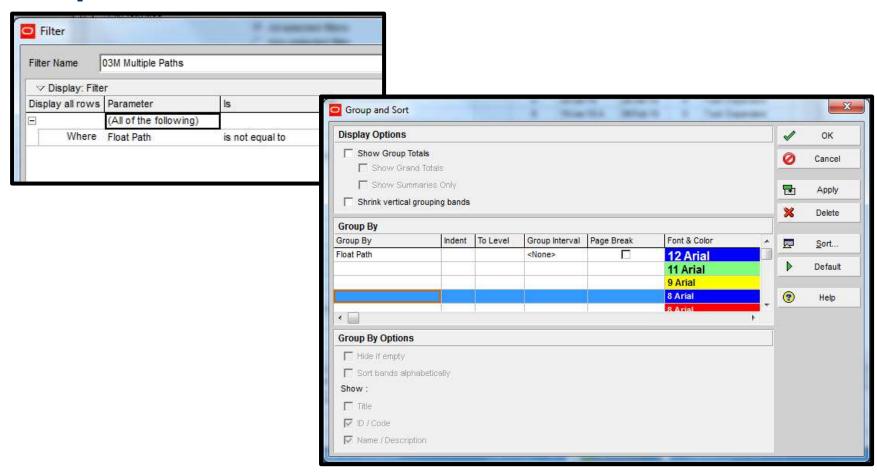

## P6 Multiple Path Tool

#### Display of Multiple Path(s)

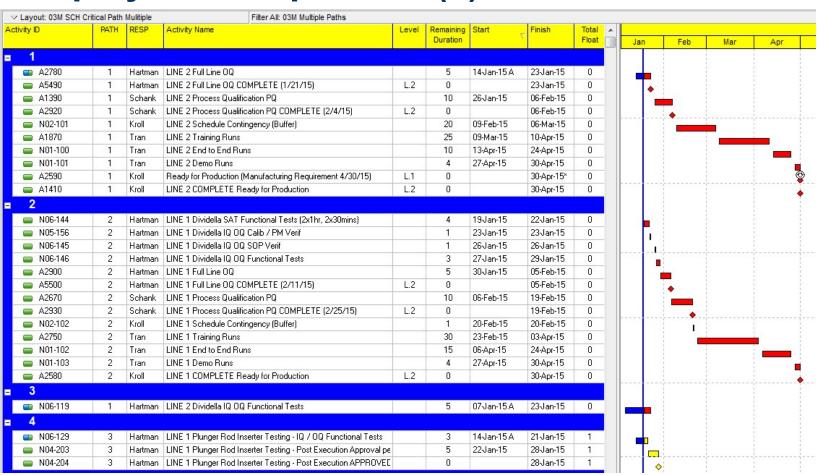

## Reporting the Critical Path

- No Method Seems to Capture it just right
- Propose a hybrid approach
  - ➤ Use any method; Float, Longest, Multiple
  - > Tag Activity with PATH Activity code
- Report
  - > Filter by PATH code
  - Group by PATH code
  - **>** Sort by Finish, Start

## Reporting the Critical Path

## Tag Activity with PATH Activity Code

- Create an Activity Code called PATH
- Populate code with values 1 thru 20
  - 1 = Critical Path
  - 2 = Path 2, etc.
- Create Layout with PATH as a column
- Follow the Path
  - > Start with "Completion Milestone", Tag Activity
  - **→** Goto Driving Predecessor, Tag Activity
  - > Use pop up box or right side floating box

## Reporting Secondary Critical Paths

- This is where you earn your keep!!!
- Focus on the Here and Now
  - > Suppress activities in future
  - Look ahead filters
- Eliminate Parallel Path for Clarity
  - > Remember it's a tool for decisions
- Sometime highlight for discussion
  - > Problem Area's

# Reporting Critical Path(s)

#### The skill Part

- > Tag and Goto Driving Predecessor Activity
- > Follow Branches
- Follow "Path" until
  - > Reach a completed activity
  - > Reach an in-progress activity
  - Reach a Start Constraint

#### Review Report

- > Paths make senses?
- Change Order ( change tag )
- Remove ( delete tag )

#### Define PATH activity code

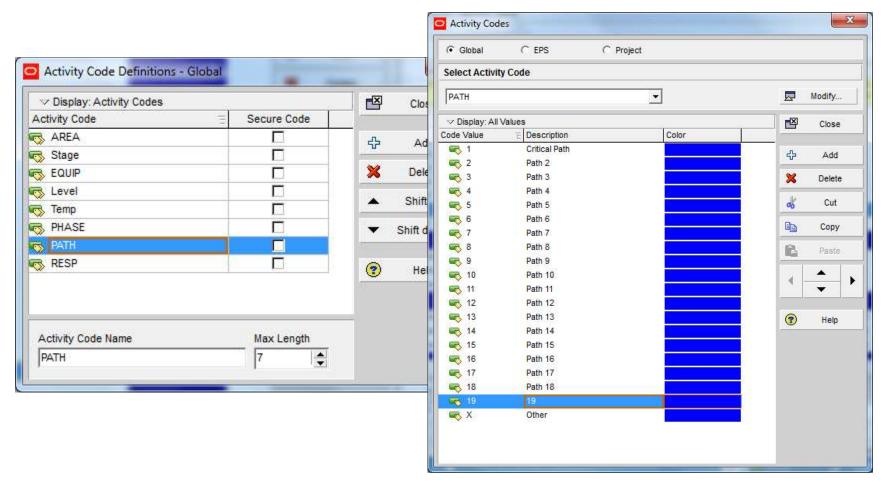

Layout Grouped by Float with PATH Column

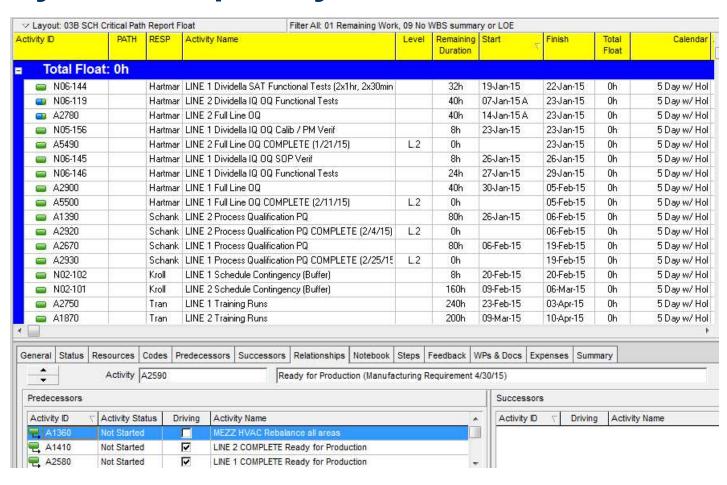

Tag Activity with PATH code

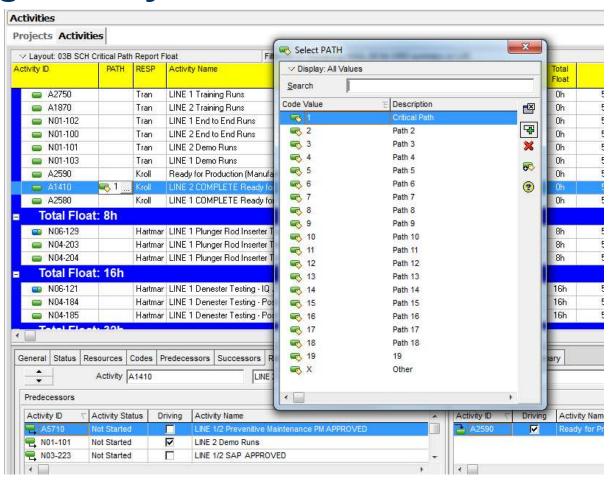

#### Find and GoTo Driving Predecessor

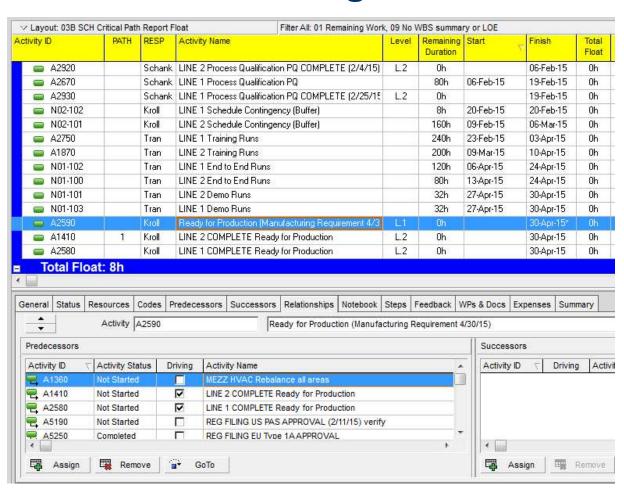

#### Open Layout Filtered and Grouped by PATH code

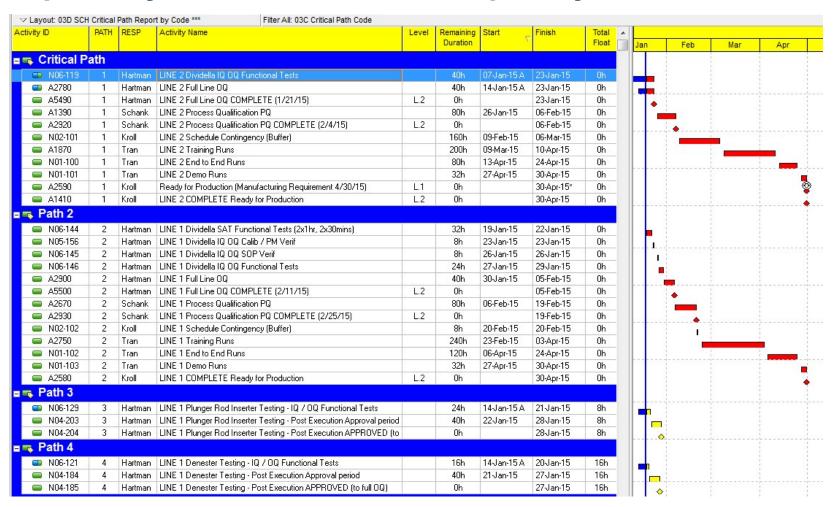

## Closing

#### Avoid Pit-Falls

- ➤ Use Retain Logic
- Clean up Open Ends
- Clean up Out of Sequence
- For parallel
  - Do not use negative lags
  - Use SS and FF with positive lags
- Do not use FS with a lag
  - Replace with activities
- Do not use On or Mandatory Constraints

## Jonathan Japka, PMP

Custom Training P6 Support Scheduling

Jonathan\_Japka@Japka.us

- Services
  - Customized P6 Training
    - Create training based upon your project
  - ➤ Initial Setup / Configurations
  - > Heath Checks
    - Review installations analyzing for improvements
  - Program Scheduling (Multi Projects)
  - Project Scheduling

## Jonathan Japka, PMP

Custom Training P6 Support Scheduling

For more information please contact:

# Jonathan R. Japka, PMP Japka Management

633 East Main St C7 Moorestown NJ, 08057

Voice: 856-380-0731 Cell: 856-296-8265

Jonathan\_Japka@Japka.us

www.Japka.us